Муниципальное автономное общеобразовательное учреждение «Средняя общеобразовательная школа села Ново-Кусково Асиновского района Томской области»

Структурное подразделение Центр образования Цифрового и гуманитарного профилей «Точка роста»

РЕКОМЕНДОВАНО: МС школы Заместитель директора по УВР du-Фролова Л.А. Протокол от «30» августа 2023 № 1

СОГЛАСОВАНО: Заместитель директора по УВР Козлова С.Н.

УТВЕРЖДЕНО:

Директор школы Подписано цифровой подписью:<br>Маковеева Татьяна Борисовна<br>Дата: 2023.09.18 14:53:21 +07'00' Маковеева Татьяна Борисовна Приказ от «30» августа 2023 г No 197

Дополнительная образовательная общеразвивающая программа

«IT - проектирование»

Направленность: общеинтеллектуальная

Срок реализации программы: 1 год (один час в неделю) в год: 34 часа 1 четверть: 8 часов  $2$  uerpenry:  $8$  uacop

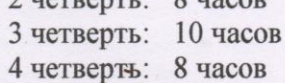

Возраст: 13-14лет

Составила: Каширо С.В., учитель информатики

с. Ново-Кусково, 2023

#### **Пояснительная записка**

*Направленность:* дополнительная общеобразовательная общеразвивающая программа «IT - проектирование» имеет *общеинтеллектуальную* направленность. Современное состояние общества требует интенсивного развития передовых наукоемких инженерных дисциплин, масштабного возрождения производств и глубокой модернизации научно-технической базы.

*Новизна* программы позволяет не только получить ребенку инженерные навыки моделирования, конструирования, программирования, но и подготовить обучающихся к планированию и организации работы над разноуровневыми техническими проектами, а также нацеливает на осознанный выбор в дальнейшем вида деятельности в техническом творчестве или профессии: инженер-конструктор, инженер-технолог, проектировщик, программист.

*Актуальность, педагогическая целесообразность* программы особенно важна, так как важна ранняя инженерная подготовка детей по профильным техническим дисциплинам.

Дополнительные образовательные программы технической направленности ориентированы на развитие интереса детей к инженерно-техническим и информационным технологиям, научно-исследовательской и конструкторской деятельности с целью последующего наращивания кадрового потенциала в высокотехнологичных и наукоемких отраслях промышленности. Обучение по данной программе способствует развитию технических и творческих способностей, формированию логического мышления, умения анализировать и конструировать. Занятия в объединениях данной направленности также дают возможность углубленного изучения таких предметов как физика, математика и информатика.

Работая над проектами дети учатся находить и обобщать нужную информацию, действовать в нестандартных ситуациях, работать в команде, получают навыки критического восприятия информации, развивают способность к творчеству, наблюдательность, любознательность, изобретательность.

Актуальность 3D-моделирования и программирования очевидна. Развитие современных и перспективных технологий позволяет сегодня создавать продукты, которые будут успешно выполнять такие функции, которые в прошлом были недоступны или выполнялись другими силами и средствами

#### **Цели и задачи курса**

- развитие логического мышления, умение визуализировать взаимосвязи между причинами и следствиями, ранжировать факторы по степени их значимости, развитие коммуникативных и презентационных навыков;
- развитие ценностного отношения к рассматриваемой проблеме, умение предложить варианты решения, выхода из проблемных ситуаций;
- развитие умения работать в условиях различных ограничений;
- улучшение коммуникативных навыков, способности работать в команде, доводить идею до результата;
- развитие навыков программирования, системного и пространственного мышления, коммуникации.

*Возраст и особенности обучающихся:* возраст детей, участвующих в реализации данной программы 10-11 лет. На занятия принимаются все желающие заниматься данным направлением.

*Сроки реализации:* 1 год (с 01.09 по 25.05.) во время каникул ДОП не реализуется. Занятия проводятся один раз в неделю по одному академическому часу. Всего 34 часа

*Формы занятий:*групповые и индивидуальные. *Режим занятий:* в неделю проходит одно занятие по 45 минут.

#### *Планируемые результаты*

*Личностные результаты:* основными личностными результатами, формируемыми при изучении курса IT-проектирование являются:

- формирование ответственного отношения у учению, способности к саморазвитию и самообразованию на основе мотивации к обучению и познанию;
- формирование коммуникативной компетентности в общении и сотрудничестве со сверстниками;
- освоение социальных норм, правил поведения, ролей и форм социальной жизни в группах и сообществах.

*Метапредметные результаты:* основными метапредметными результатами, формируемыми при изучении программы являются:

- умение самостоятельно определять цели, формулировать задачи;
- умение самостоятельно планировать пути достижения целей;
- умение соотносить свои действия с планируемыми результатами, осуществлять контроль своей деятельности в процессе достижения результата, определять способы действий в рамках предложенных условий и требований, корректировать свои действия в соответствии с изменяющейся ситуацией;
- умение оценивать правильность выполнения учебной задачи, собственные возможности ее решения.

*Предметные результаты:* включают в себя: освоенные обучающимися в ходе изучения учебного предмета умения специфические для данной предметной области, виды деятельности по получению нового знания в рамках учебного предмета, его преобразованию и применению в учебных, учебно-проектных и социально-проектных ситуациях, формирование научного типа мышления, научных представлений о ключевых теориях, типах и видах отношений, владение научной терминологией, ключевыми понятиями, методами и приемами.

*Формы аттестации:* педагогическое наблюдение, участие в конкурсах, выставках, защита проектов.

*Формы подведения итогов реализации программы:* в конце учебного года проводится промежуточная (итоговая) аттестация. Форма проведения промежуточной аттестации: защита проекта.

# **Учебный план**

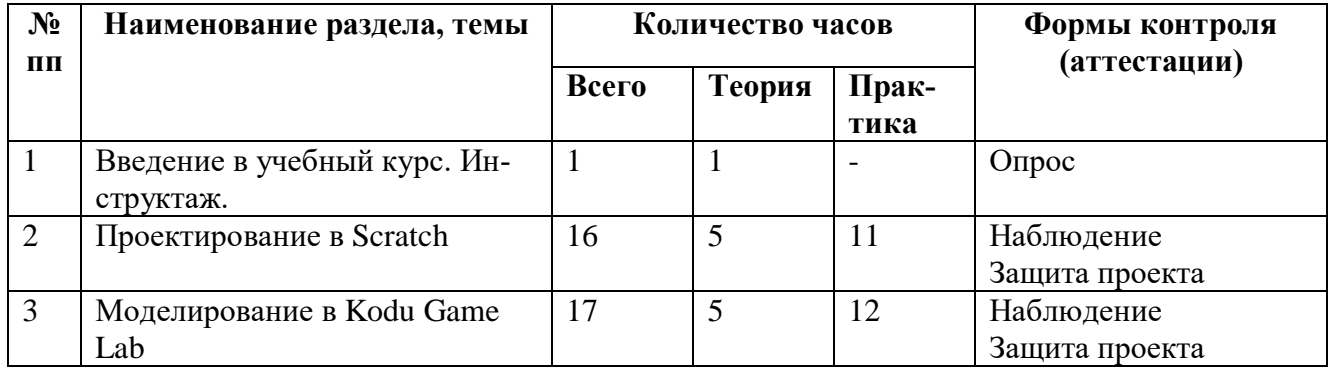

# **Содержание курса**

# *Проектирование в Scratch (16 часов)*

*Теория:* Знакомство со средой программирования Scratch. Интерфейс и главное меню Scratch. Понятия «скрипт», «Сцена», «спрайт».

Понятие проекта, его структура и реализация. Дизайн проекта. Примеры поэтапной разработки проекта.

*Практика:* Система команд исполнителя Scratch. Блоки и команды. Движение, звук, цвет спрайтов. Управление и контроль над спрайтом, анимация.

Этапы разработки и выполнения проекта (постановка задачи, составление сценария, программирование, тестирование, отладка). Создание и защита проекта.

## *Моделирование в Kodu Game Lab (17 часов)*

*Теория:* Знакомство с интерфейсом и основными принципами работы в программе KoduGameLab.

*Практика:* Создание персонажей с учетом игровой среды, действия персонажей. Перемещение персонажей в макросреде c использованием клавиатуры и мыши. Создание ландшафтов, добавление объектов. Режим программирования, основные операторы. Создание путей, выбор поведения персонажей. Создание клонов. Разработка стратегии и атмосферы игры. Страницы, функции, ракурс обзора. Таймер, индикатор здоровья.

# **Методическое обеспечение**

Программа предусматривает использование следующих форм проведения занятий:

- лекция
- беседа
- иллюстрирование
- работа в малых группах
- тренинг
- программирование
- выступление
- разработка проекта
- работа с кейсом

### *Методические материалы:*

- инструкции по ТБ
- методические разработки занятий
- презентации
- демонстрационный материал
- технологические карты практических работ

### *Материально-техническое обеспечение программы*

Печатные пособия

1. Кейсы

### Цифровые ресурсы:

- 1. [http://school-collection.edu.ru](http://school-collection.edu.ru/)
- 2. <http://www.teachvideo.ru/course/427/> методические материалы по KoduGameLab
- 3. [https://scratch.mit.edu](https://scratch.mit.edu/) официальный сайт проекта Scratch

### Технические средства:

- 1. Среда объектно-ориентированного программирования KoduGameLab;
- 2. Среда объектно-ориентированного программирования Scratch.
- 3. Персональный компьютер

4. Проектор

# **Календарно-тематическое планирование**

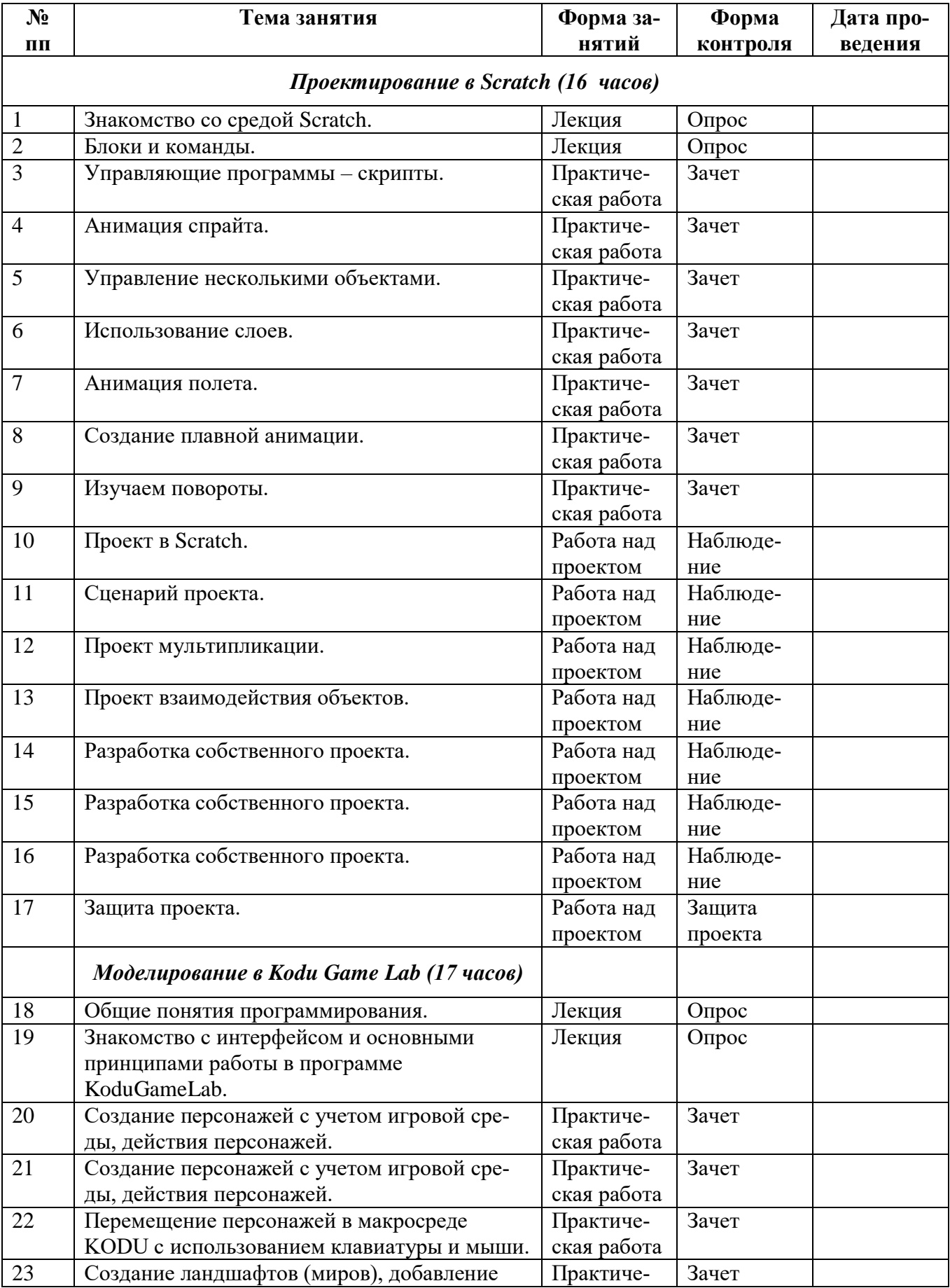

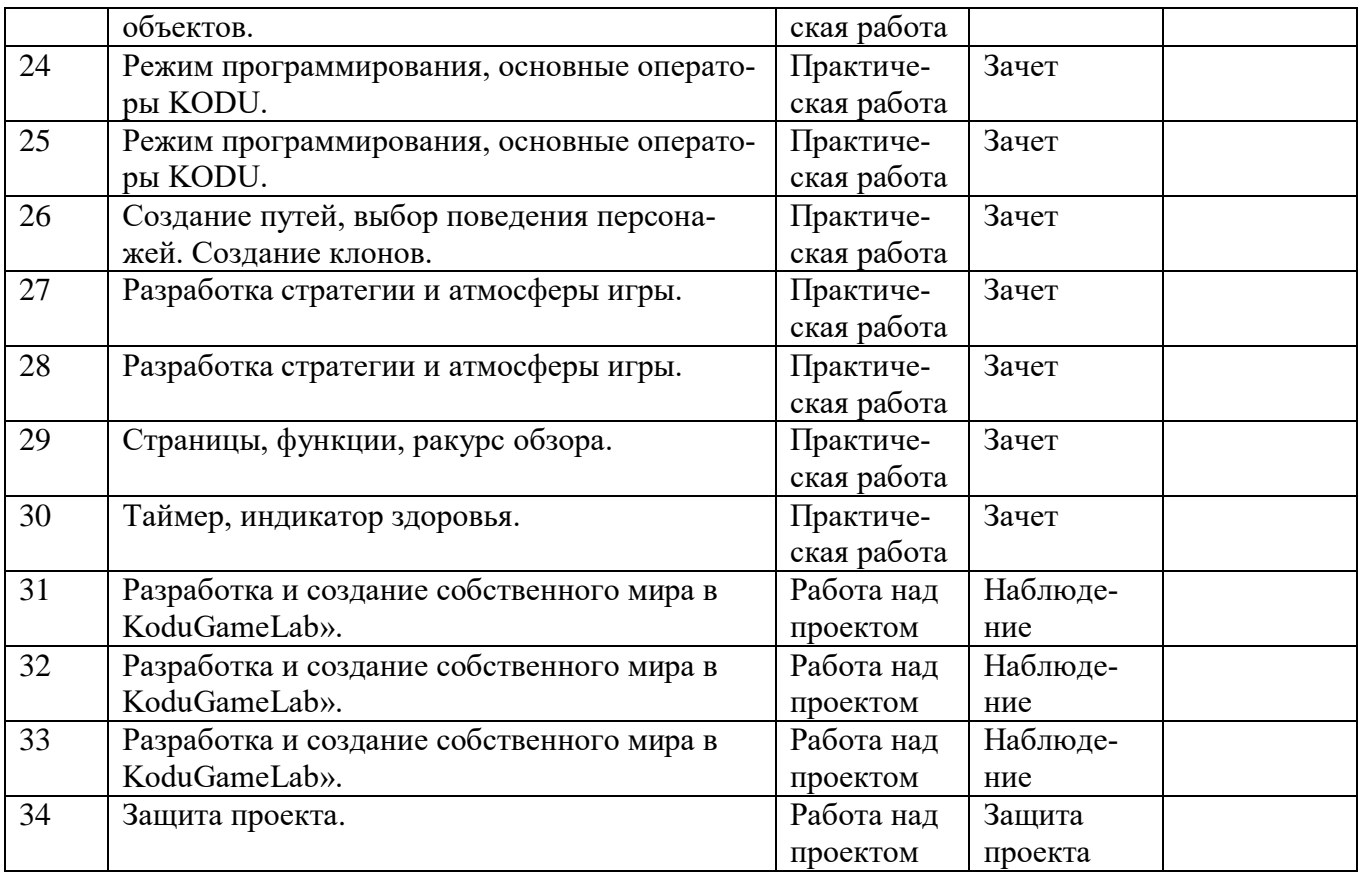

# **Список литературы:**

- 1. С.А.Бешенков, Е.А. Ракитина «Моделирование и формализация» Методическое пособие / – М.: Лаборатория Базовых Знаний, 2002.
- 2. Н.Г.Яховский «Обучение программированию в начальной школе» –М., 2008
- 3. О.Ф.Брыксина «Внеурочная деятельность в условиях ФГОС» М., 2010
- 4. Визуальное программирование в KODU: первый шаг к ИТ-образованию –Самара, 2013
- 5. Евгений Патаракин. Учимся готовить в Скретч. Версия 2.0, 2008.
- 6. В.Г.Рындак, В.О. Дженжер, Л.В. Денисова. Проектная деятельность школьников в среде программирования Scratch. Учебно-методическое пособие. Оренбург, 2009.
- 7. Сайт «Кубок KODU» /<http://koducup2012.cloudapp.net/>
- 8. Курс по KoduGameLab / *<http://www.teachvideo.ru/course/427/>*
- 9. Официальный сайт проекта Scratch / [https://scratch.mit.edu](https://scratch.mit.edu/)

10.Что такое Scratch? /<https://scratch.ucoz.net/>